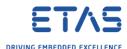

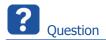

- o ISOLAR does not show the BSW container in my AUTOSAR project
- In dialog System Editor: under System Elements: There is no BSW displayed

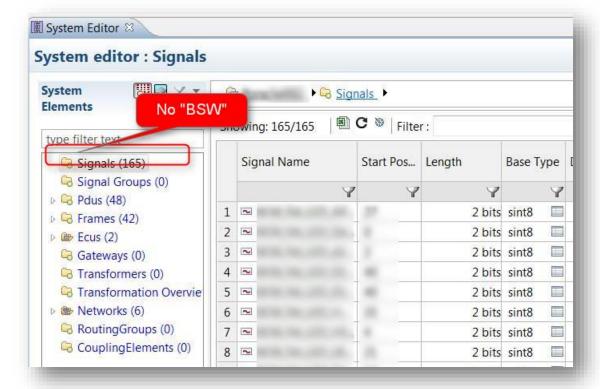

- o Where is BSW?
- ISOLAR-B features are missing in ISOLAR
- After DBC / LDF import, I'm having trouble generating the BSW configuration
- Trying to follow the steps of ISOLAR-B\_Help\_ReferenceManual.pdf chapter "3.1 Generating BSW Configuration"
- On Step 1, the instruction says "1. In ECU Navigator, right click on the project and select Open With > System Editor. This opens the system editor."
- "ECU Navigator" view is missing in ISOLAR-B
- o On Step 2, the instruction says "2. Select Bsw container, in the System Editor's Navigator, to open the Bsw Page."
- O What Bsw container?
- O What Bsw Page?
- BSW container missing

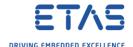

- ECU Navigator view is missing in ISOLAR-B
- o Expected:

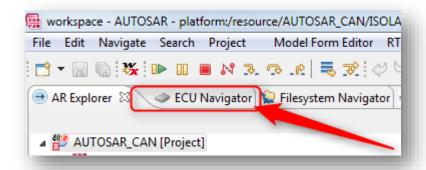

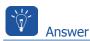

- Check the license
- o Do you have a valid license for ISOLAR-B?
- o License in grace mode will **not** work
- o License should be at least in **evaluation** mode

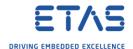

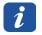

## Additional information

## How to check the license (start ETAS License Manager):

1. Windows Start

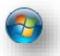

2. In Search field: Type "etas"

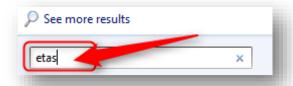

3. Under Programs: Click on ETAS License Manager

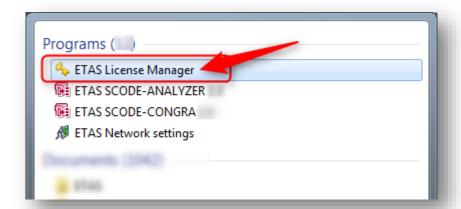

License in GraceMode will not work for ISOLAR-B features

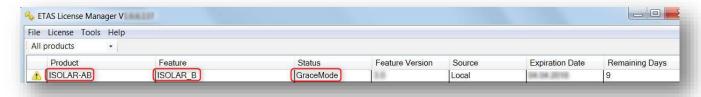

License has to be at least: Evaluation Mode, or just "normal" ("Installed")

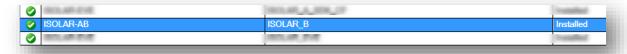

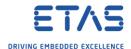

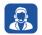

## Do you still have questions?

- o You will find **further FAQ articles** on the ETAS homepage: www.etas.com/en/faq
- o Movies corresponding to FAQ articles can be found on the ETAS YouTube channel
- o Please feel free to contact our Support Center, if you have further questions.
- o Here you can find all information: <a href="http://www.etas.com/en/hotlines.php">http://www.etas.com/en/hotlines.php</a>

This information (here referred to as "FAQ") is provided without any (express or implied) warranty, guarantee or commitment regarding completeness or accuracy. Except in cases of willful damage, ETAS shall not be liable for losses and damages which may occur or result from the use of this information (including indirect, special or consequential damages).